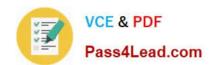

# 74-344<sup>Q&As</sup>

Managing Programs and Projects with Project Server 2013

### Pass Microsoft 74-344 Exam with 100% Guarantee

Free Download Real Questions & Answers PDF and VCE file from:

https://www.pass4lead.com/74-344.html

100% Passing Guarantee 100% Money Back Assurance

Following Questions and Answers are all new published by Microsoft
Official Exam Center

- Instant Download After Purchase
- 100% Money Back Guarantee
- 365 Days Free Update
- 800,000+ Satisfied Customers

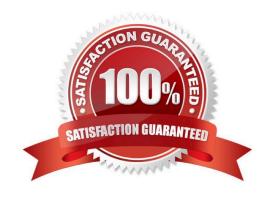

# VCE & PDF Pass4Lead.com

### https://www.pass4lead.com/74-344.html

2022 Latest pass4lead 74-344 PDF and VCE dumps Download

### **QUESTION 1**

You are a project manager in an organization that uses Project Online. Project managers have access to Project Professional 2013 for schedule management. You create a project schedule with resource assignments on Monday. No resources are overallocated. However, on Tuesday, you open the same project schedule and discover on several of your tasks that resources show as overallocated. Your project has a lower priority than other projects in the organization. You need to solve the overallocation by adjusting the Scheduled Start for the resources on your tasks to when the resources are available. What should you do?

- A. Use Task Inspector to reschedule the tasks.
- B. Use the Resource Usage view to go to next overallocation.
- C. Use Team Planner view to reassign the tasks.
- D. Use Task Information to change the priority number of the tasks.

Correct Answer: A

#### **QUESTION 2**

You are a project manager in an organization that uses Project Server 2013. You manage a project that has Baseline0 set. There are enterprise custom fields with formulas that make calculations by using the Baseline0 fields. You are planning a major rescheduling in your project and intend to update the project baseline so the formulas in the enterprise custom fields take the new values of the baseline fields. However, for future reference, you want to keep your original baseline. You need to update the project baseline without losing the original values. What should you do?

- A. Open you project in Project Professional 2013. In the Gantt chart view, include all the Baseline0 and Baseline1 fields. Copy and paste all values from Baseline0 to Baseline1. Set a new Baseline0, and save and publish the project.
- B. Open your project in Project Professional 2013 and copy Baseline0 into Baseline1. Set a new Baseline0, and save and publish the project.
- C. Open your project in Project Professional 2013 and set a new Baseline0. Project Professional will automatically copy the original Baseline0 into Baseline1. Save and publish the project.
- D. Open your project in Project Professional 2013, set a new Baseline1, and save and publish the project. Ask the Project Server administrator to change the enterprise custom fields so that they use the Baseline1 instead of Baseline0.

Correct Answer: B

### **QUESTION 3**

You are a program manager who uses Project Server 2013 and Project Professional 2013. You have administrative rights. Your project managers create subprojects for your program-level master project. You insert the subprojects into your master project file by using Project Professional 2013. You are unable to save the master project file. You need to ensure that your master project file appears with its subprojects when you use the Project Web App (PWA). What should you do?

# VCE & PDF Pass4Lead.com

### https://www.pass4lead.com/74-344.html

2022 Latest pass4lead 74-344 PDF and VCE dumps Download

- A. Create the master project file and add the subprojects while in PWA rather than in Project Professional 2013. Then publish to the server.
- B. Create your master project file and publish to the server.
- C. Create a custom view in the PWA to view the master projects.
- D. Turn on the allow master projects to be saved and published setting and publish to the server.

Correct Answer: D

#### **QUESTION 4**

Your organization is performing a Portfolio Analysis in Project Server 2013. You want to create a consolidated Portfolio Analysis optimization based on Cost and Resource data, which will be part of the project information in Project Server 2013. You plan to provide different simulations to your organization by using those parameters and returning the best prioritization. This organization has two different unit directors, who have the final decision on the consolidated Portfolio Analysis results. You need to provide the ability for your unit directors to modify the final portfolio selection. Which element should you use?

- A. Resource Requirements
- B. Project/Proposal Priority
- C. Field Cost Constraint
- D. Project Original Start
- E. Field Force In/Out

Correct Answer: E

### **QUESTION 5**

You are a new project manager in the software development department. Your company uses Project Server 2013. The software development department has 100 developers that are members of a team named Developers. A generic

resource named developer is also a member of this team Only the generic resource has checked the Team Assignment Pool option in the Team Details section in the Resource page definition. You plan to create a new project, but you do not

know which developers have the availability and proper skills to perform the tasks. You need to create a tasks-assignment process that meets the following requirements:

Let the developers choose which tasks they want to participate in based on their availabilities and skills.

Review and approve the resources assignments.

Use the least amount of time possible.

What should you do?

A. Assign all tasks to yourself and then save and publish the project. Meet with each developer and decide together

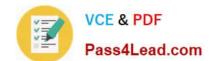

### https://www.pass4lead.com/74-344.html

2022 Latest pass4lead 74-344 PDF and VCE dumps Download

which tasks the developer wants to participate in. Then delegate the tasks to the developer.

B. Assign all tasks to the Developers team and then save and publish the project. Instruct the developers to add the Team tasks into their Task page and assign themselves the tasks in which they want to participate. You will receive a task approval to accept/reject the assignment.

C. Assign all tasks to the developer generic resource, and then save and publish the project. Instruct the developers to add the Team tasks into their Task page and assign themselves the tasks in which they want to participate. You will receive a task approval to accept/reject the assignment.

D. Instruct all developers to open the project in Project Professional 2013, assign themselves the tasks in which they want to participate, save the project to a local folder, and then email you the project for your revision and approval.

Correct Answer: C

Latest 74-344 Dumps

74-344 PDF Dumps

74-344 Practice Test

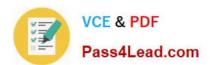

To Read the Whole Q&As, please purchase the Complete Version from Our website.

## Try our product!

100% Guaranteed Success

100% Money Back Guarantee

365 Days Free Update

**Instant Download After Purchase** 

24x7 Customer Support

Average 99.9% Success Rate

More than 800,000 Satisfied Customers Worldwide

Multi-Platform capabilities - Windows, Mac, Android, iPhone, iPod, iPad, Kindle

We provide exam PDF and VCE of Cisco, Microsoft, IBM, CompTIA, Oracle and other IT Certifications. You can view Vendor list of All Certification Exams offered:

https://www.pass4lead.com/allproducts

### **Need Help**

Please provide as much detail as possible so we can best assist you. To update a previously submitted ticket:

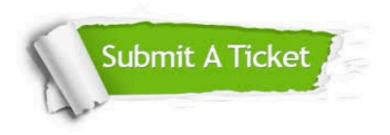

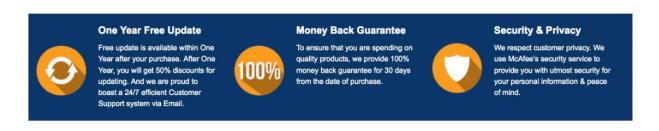

Any charges made through this site will appear as Global Simulators Limited.

All trademarks are the property of their respective owners.

Copyright © pass4lead, All Rights Reserved.